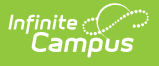

### **Student Discipline Interchange (TSDS) (Texas)**

Last Modified on 03/11/2024 8:45 am CDT

#### [Report](http://kb.infinitecampus.com/#report-logic) Logic | [Report](http://kb.infinitecampus.com/#report-editor) Editor | XML [Elements](http://kb.infinitecampus.com/#xml-elements)

#### Tool Search: TSDS Extract

The Student Discipline interchange is used to exchange discipline incidents and discipline actions. The exchange may be used to exchange student discipline data for student records or longitudinal analysis or used to exchange anonymous discipline data.

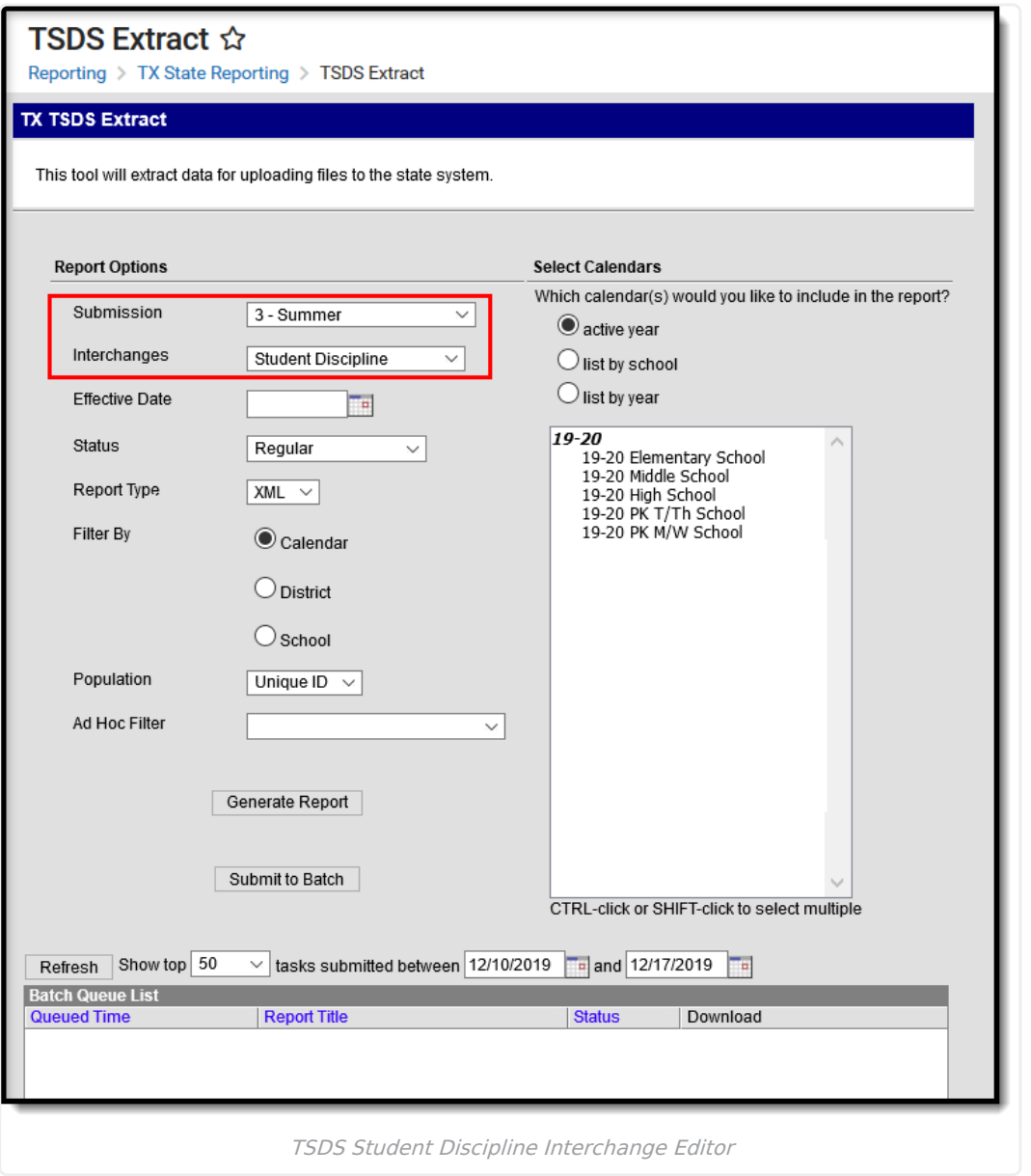

#### **Report Logic**

A record is reported for each disciplinary action that results in the removal of a student from any part of their regular academic program.

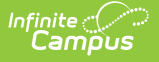

- A single student will have multiple records if removed from their classroom more than once.
- Reported records are not based on whether or not a student has a Resolution Date entered which falls within the current school year. Records under this scenario would still report as the incident occurred within reporting school year.
- Every disciplinary action that results in the removal of a student from any part their regular academic program must be categorized as one of the following: In-School Suspension (ISS), Out of School Suspension (OOS), Expulsion, Juvenile Justice Alternative Education Program (JJAEP) or DAEP assignments.
- A record is reported for every behavior event with a 2-digit resolution code that occurred during the reporting school year. Resolution codes greater than 2 characters are not reported.
- To report, a Behavior record must have an entry in the Role field for the Role of Offender or Participant.
- If a student's enrollment has a Service Type of P, Primary, and a Service Type of S or N, data from the student's P (Primary) enrollment reports. If a student does not have a P, Primary, enrollment, then the enrollment that has a Service type of S or N that meets ALL other criteria reports.
- Summer School Enrollment data does not report.

#### **Students who meet the following criteria are NOT reported:**

- Students with an ADA Eligibility  $= 0$  or blank.
- Students with no State ID.
- Students marked as State Exclude, in a grade level marked State Exclude or enrolled in a calendar marked State Exclude.
- Students marked No Show.

[Attendance](https://kb.infinitecampus.com/help/calendar-texas#TexasCalendar-AttendancePeriods) Periods must be created in order for calendar information to be considered for state report.

## **Report Editor**

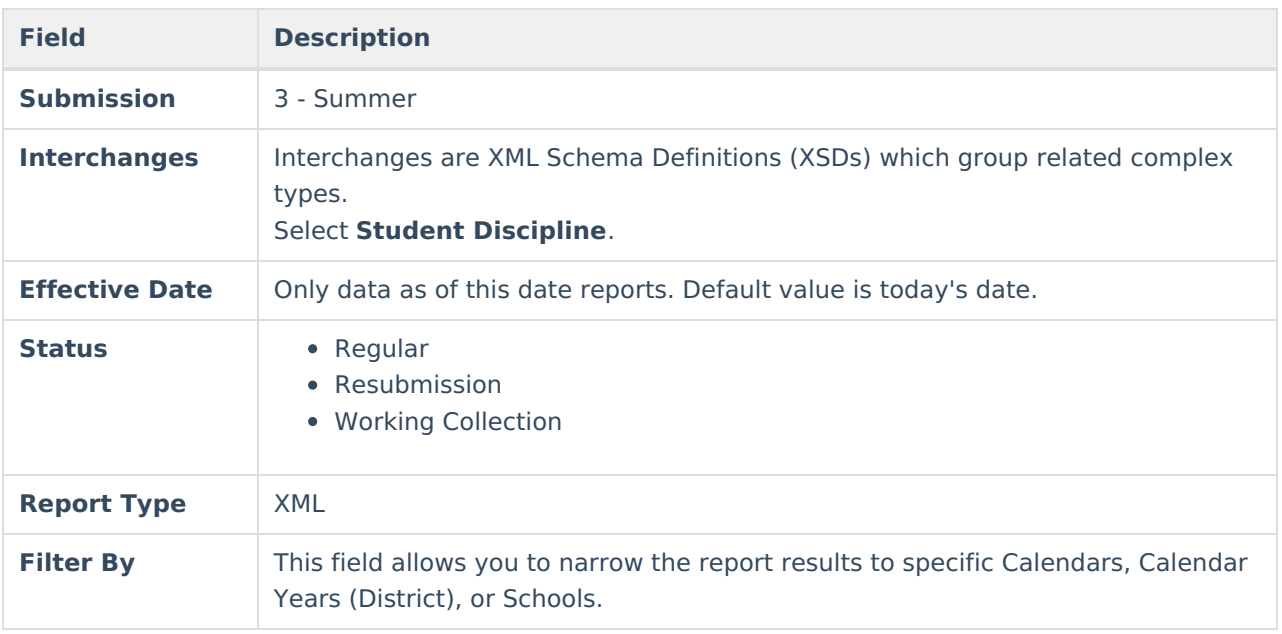

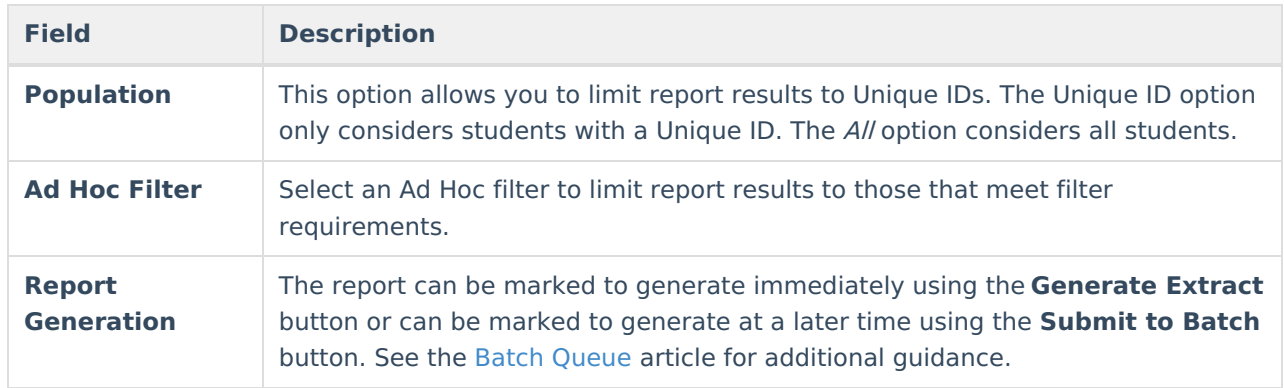

# **XML Elements**

[DisciplineIncident](http://kb.infinitecampus.com/#disciplineincident) | [StudentDisciplineIncidentAssociation](http://kb.infinitecampus.com/#studentdisciplineincidentassociation) | [DisciplineAction](http://kb.infinitecampus.com/#disciplineaction)

## **DisciplineIncident**

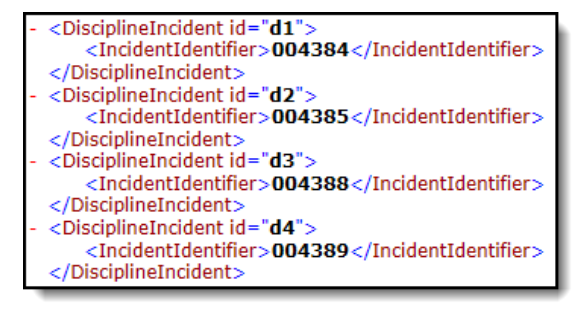

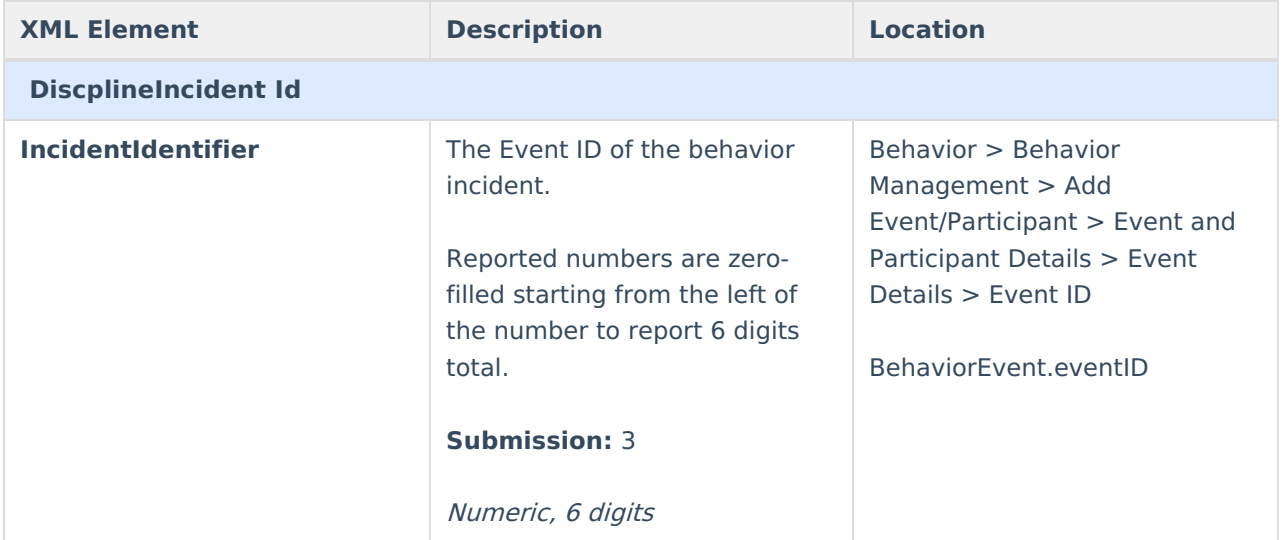

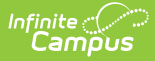

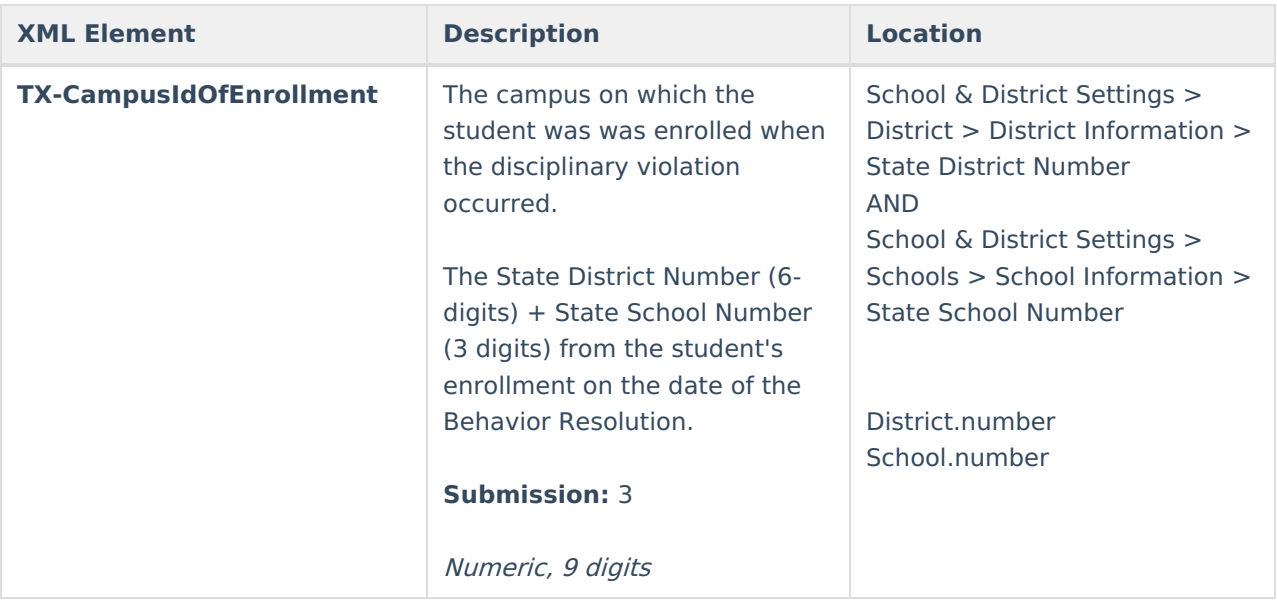

#### **StudentDisciplineIncidentAssociation**

:StudentDisciplineIncidentAssociation - <StudentReference> - <StudentIdentity> </StudentIdentity> </StudentReference> </bisciplineIncidentReference ref="**d67**"/><br><TX-DisciplineIncidentReference ref="**d67**"/><br><TX-DisciplinaryActionReason>**04**</TX-DisciplinaryActionReason><br><TX-BehaviorLocation>**01**</TX-BehaviorLocation> </StudentDisciplineIncidentAssociation>

If the student has an active and locked IEP on the date of the discipline incident, then the following values also report as of that date:

- TX-PrimaryDisability
- TX-MultiplyDisabled
- TX-LEPIndicator

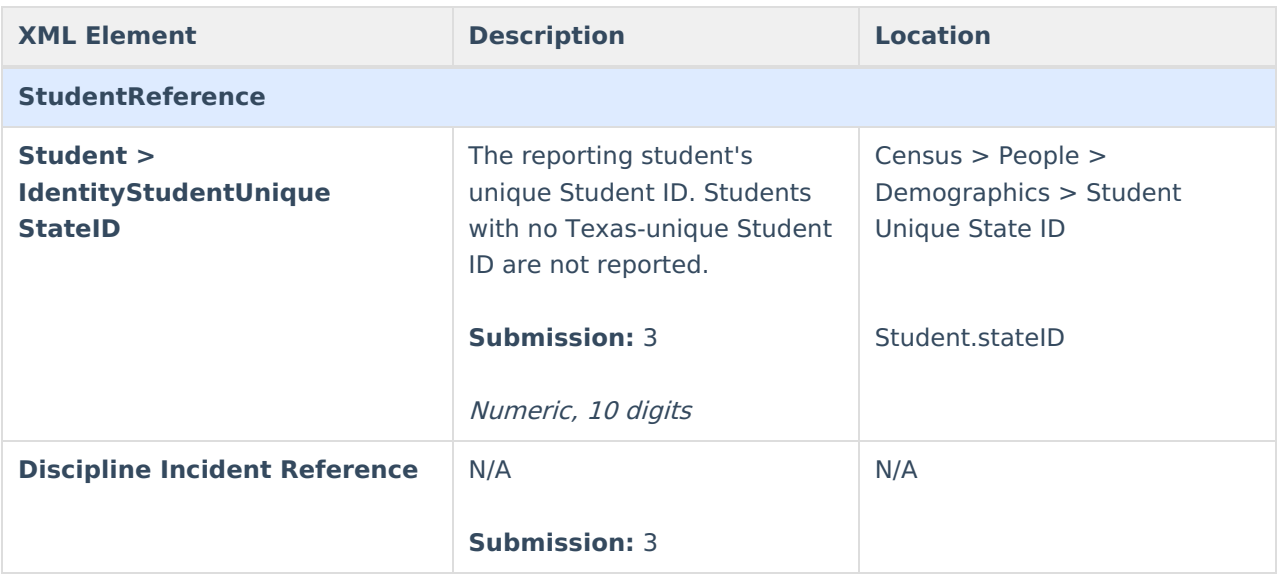

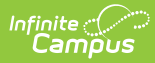

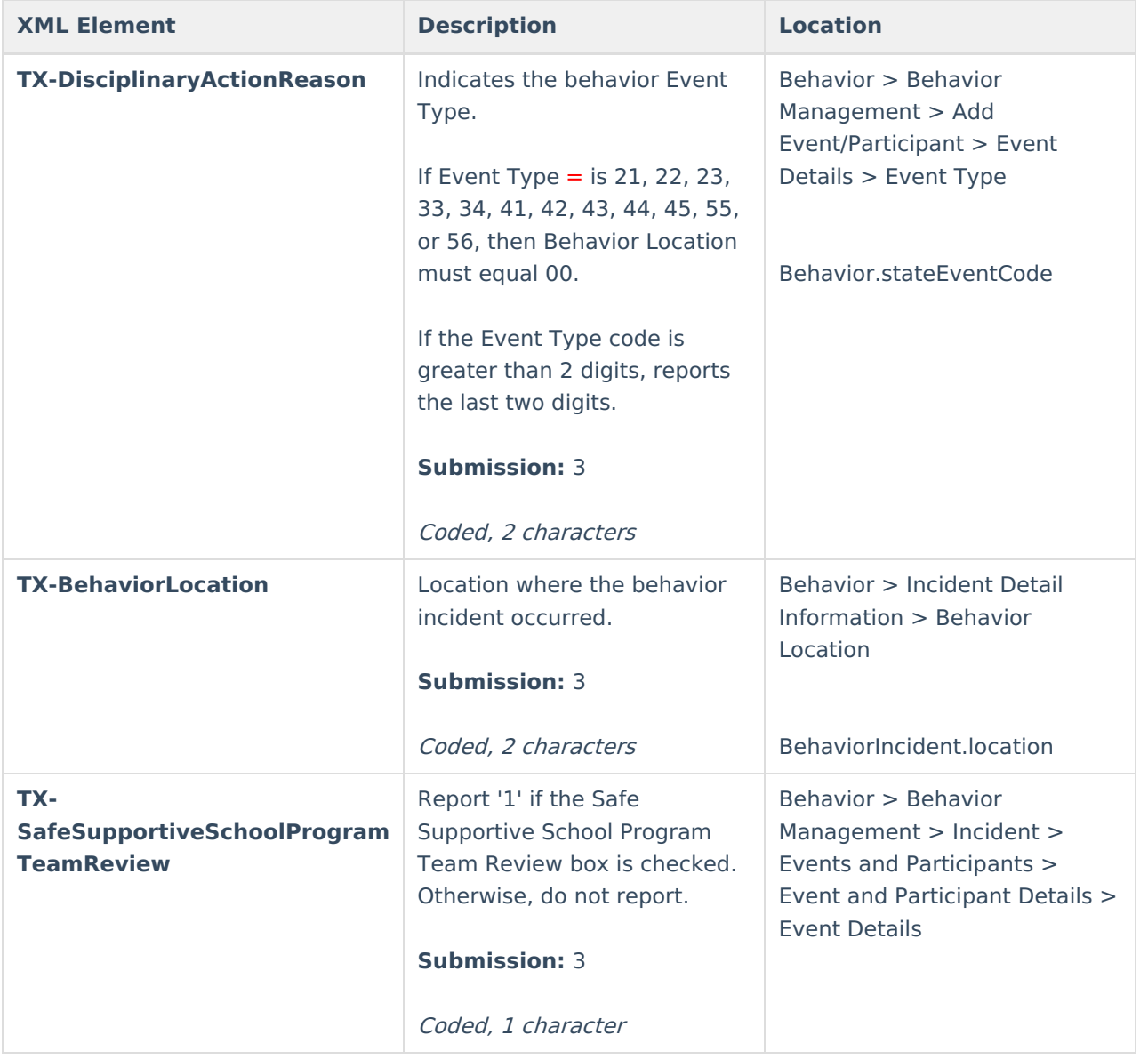

### **DisciplineAction**

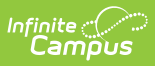

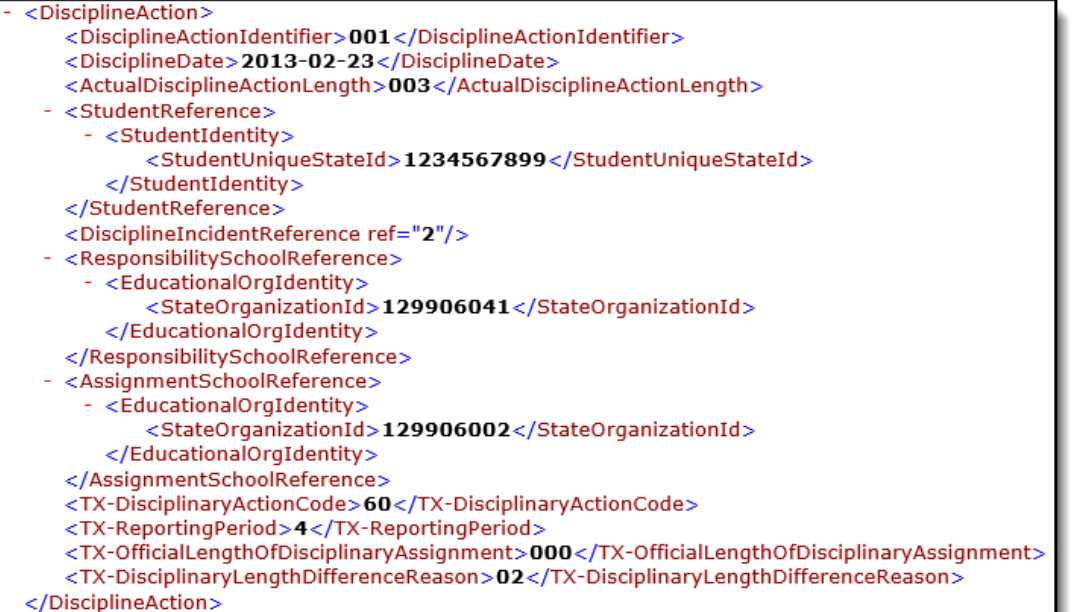

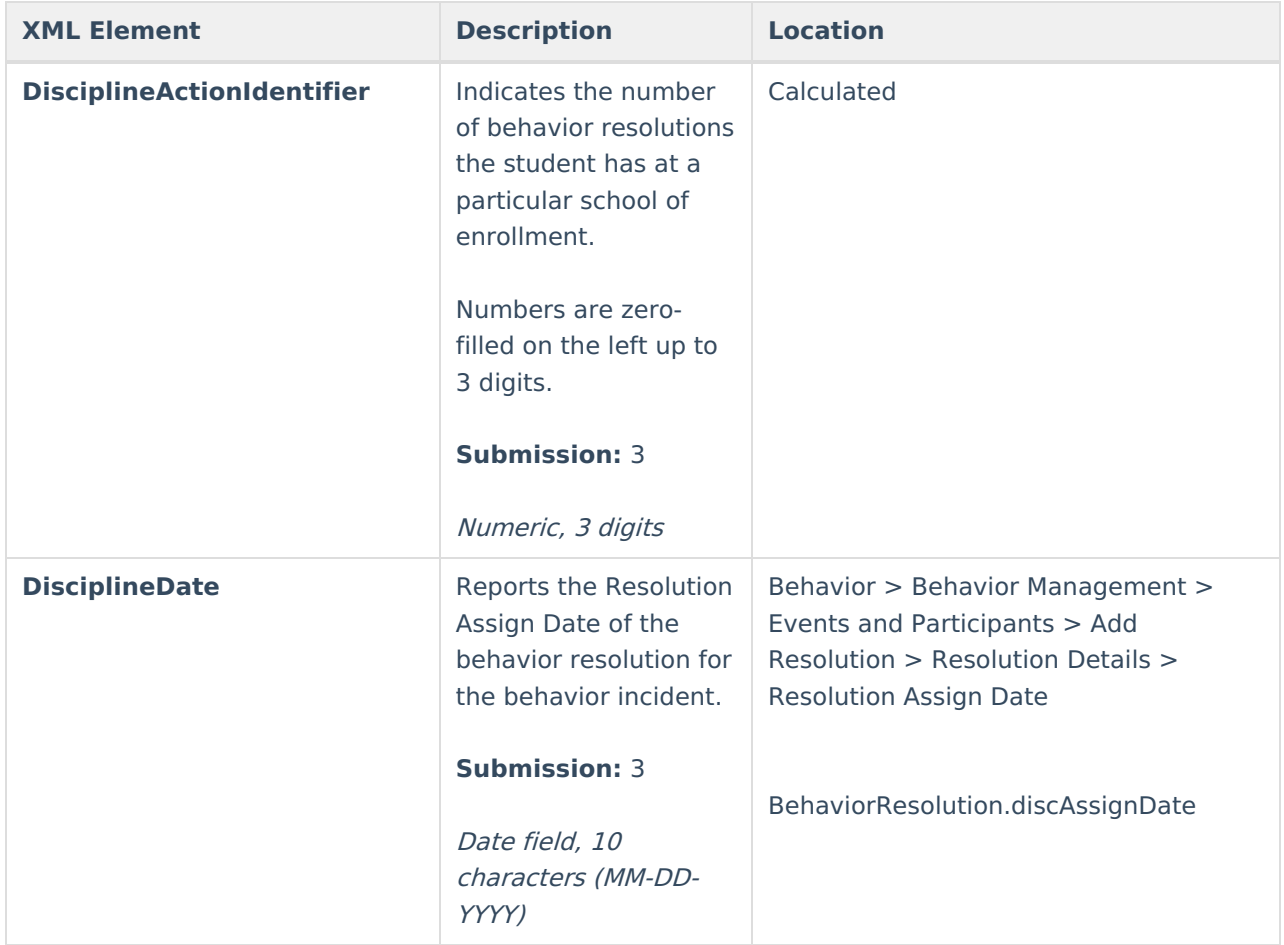

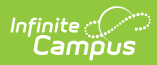

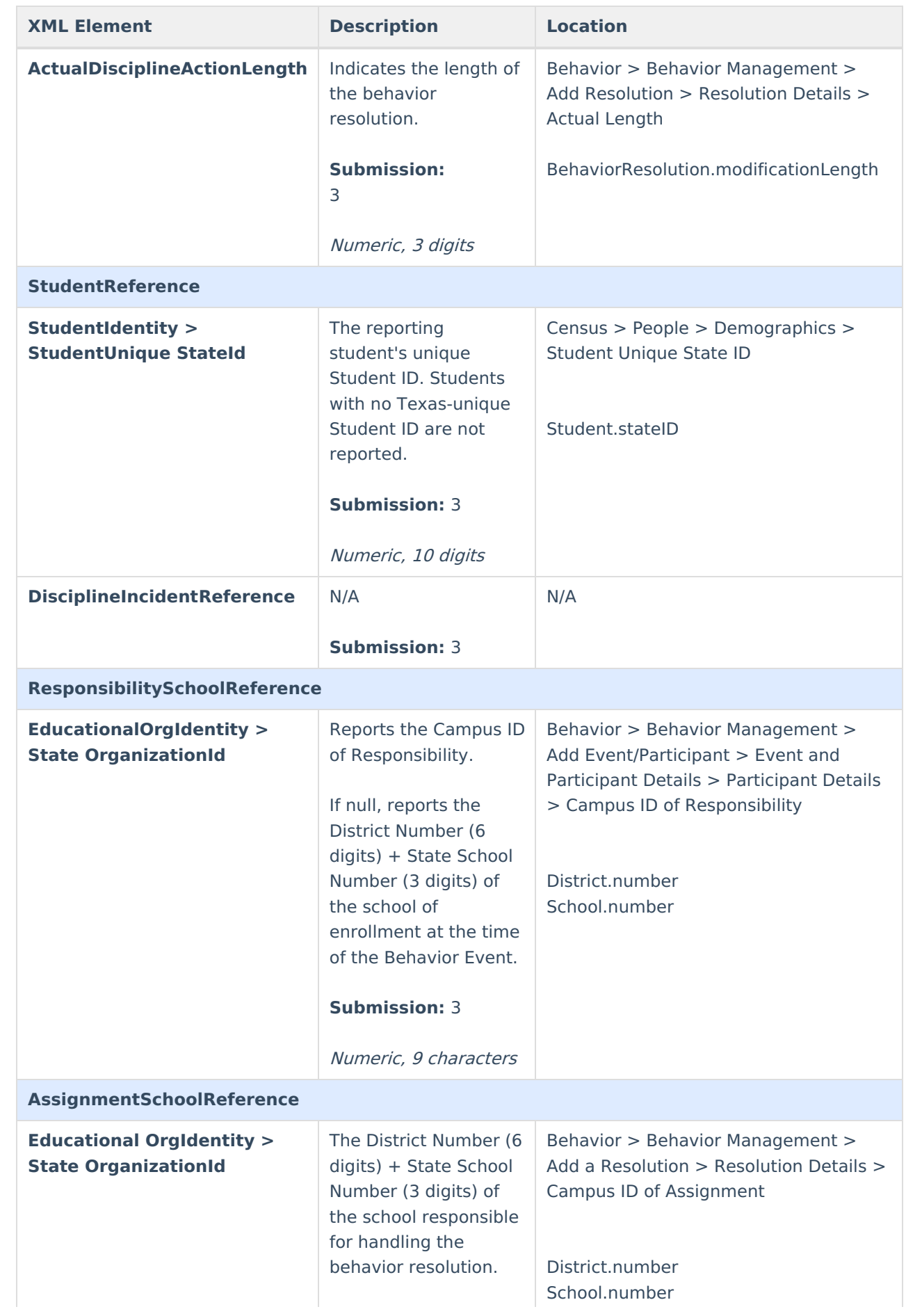

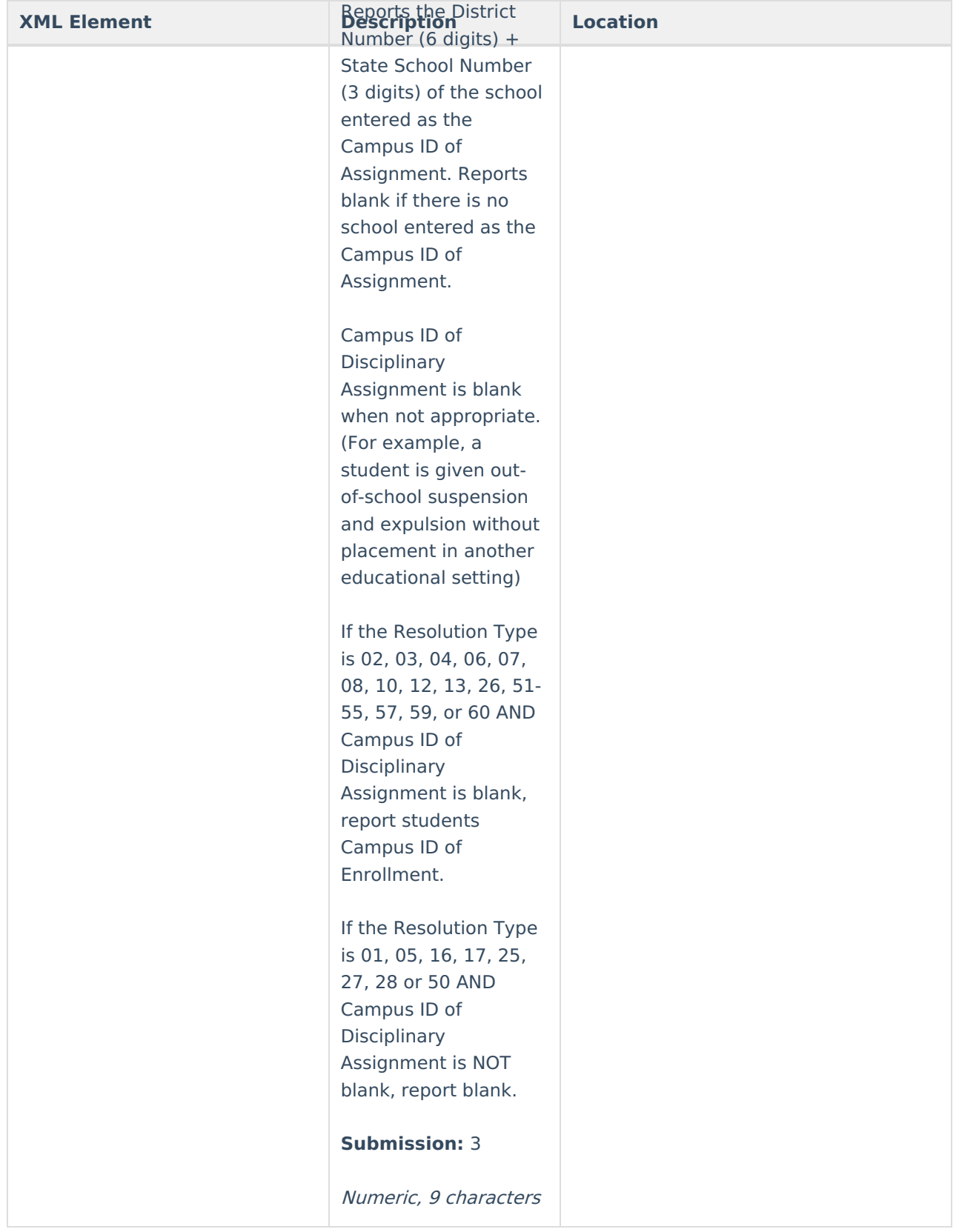

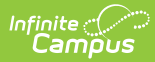

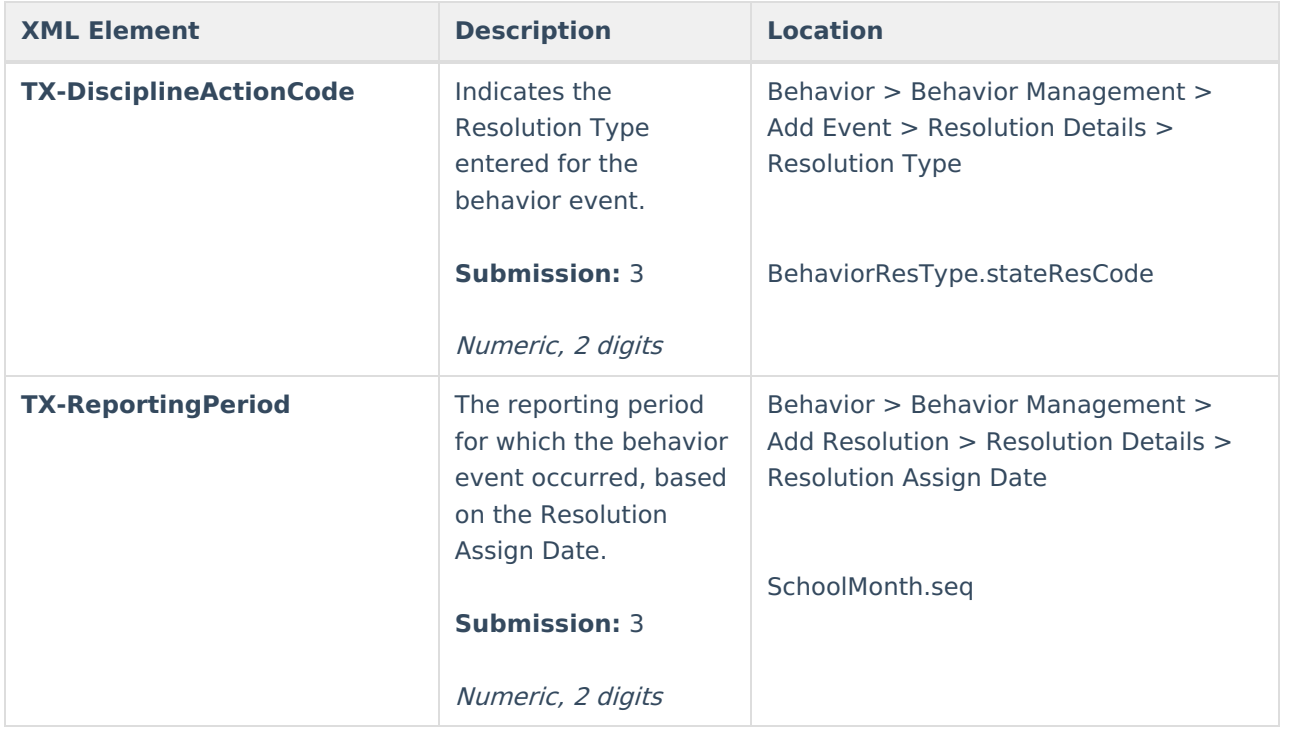

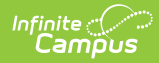

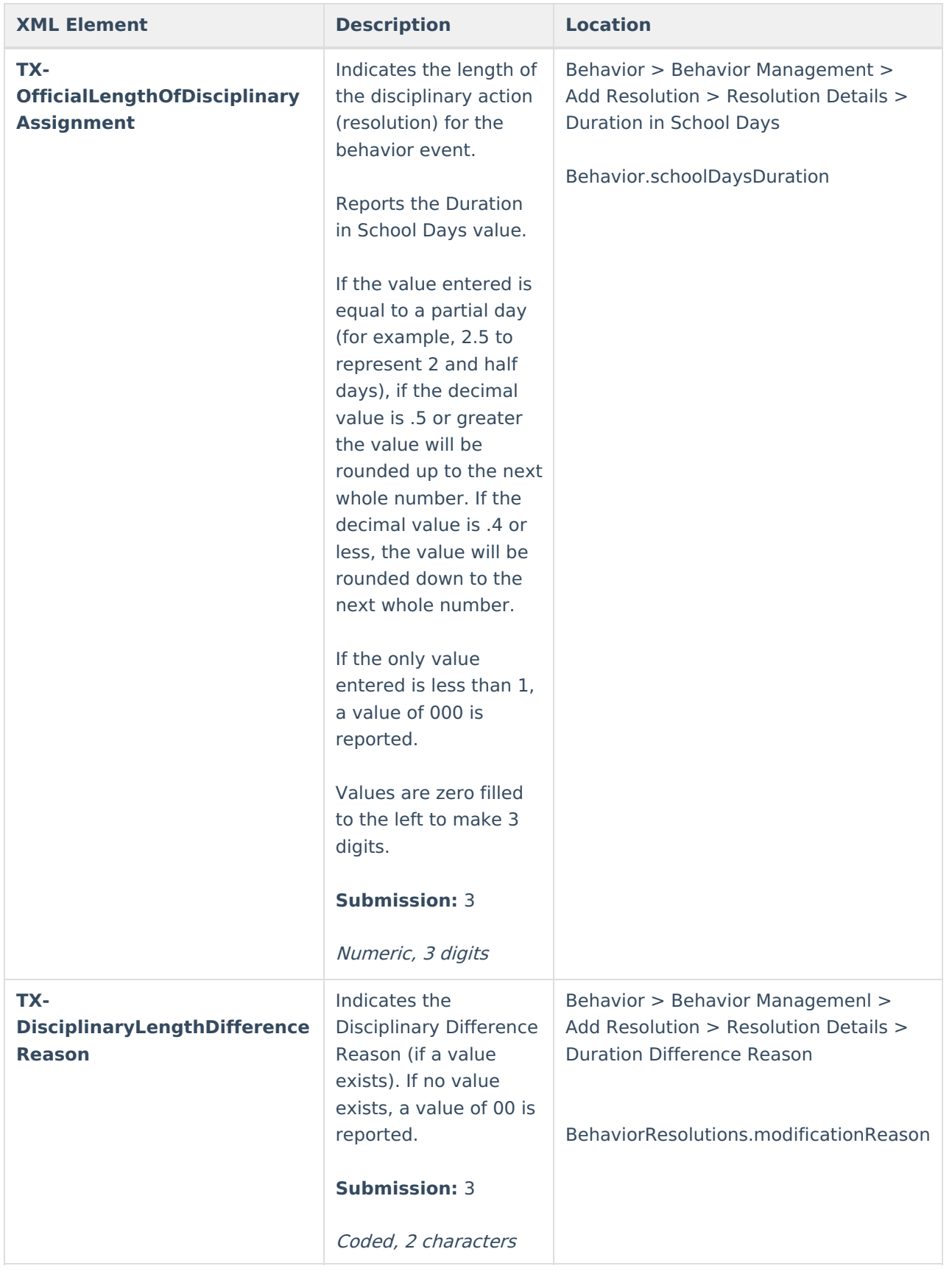

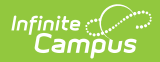

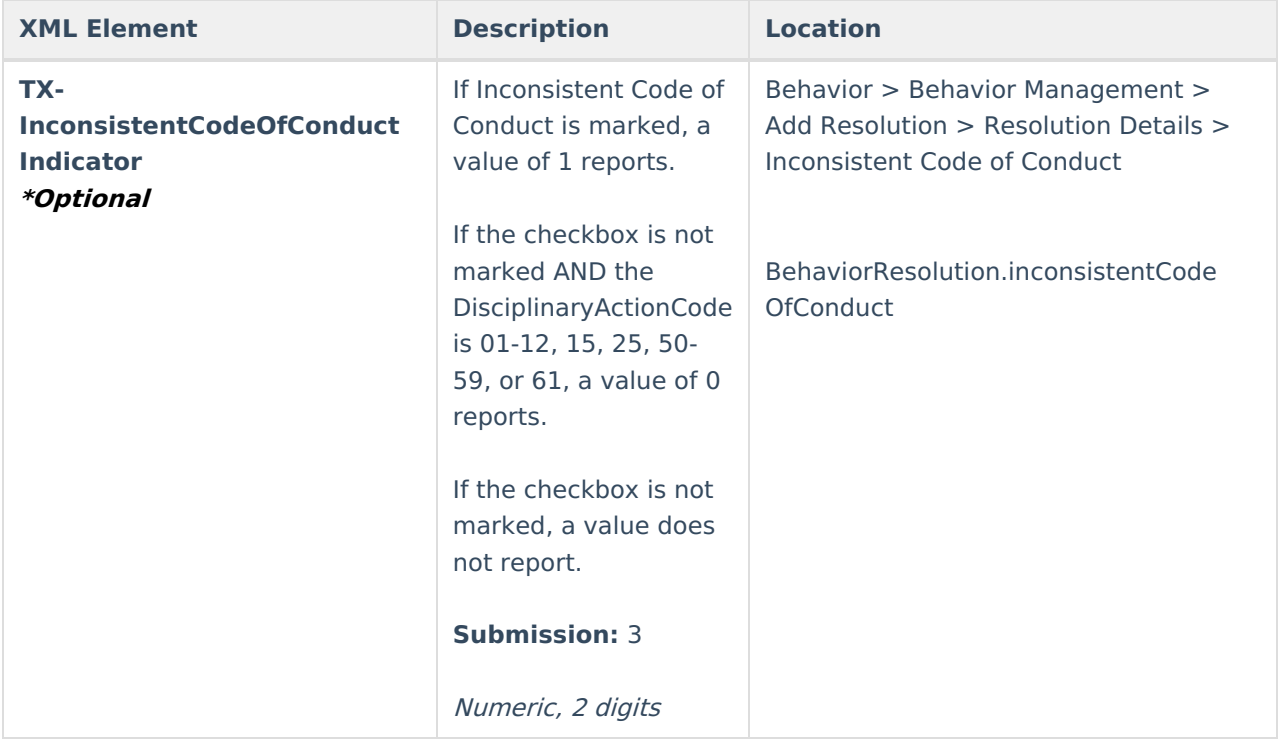